# **do…while Loops**

<https://csci-1301.github.io/about#authors>

November 2, 2023 (01:03:31 PM)

## **Contents**

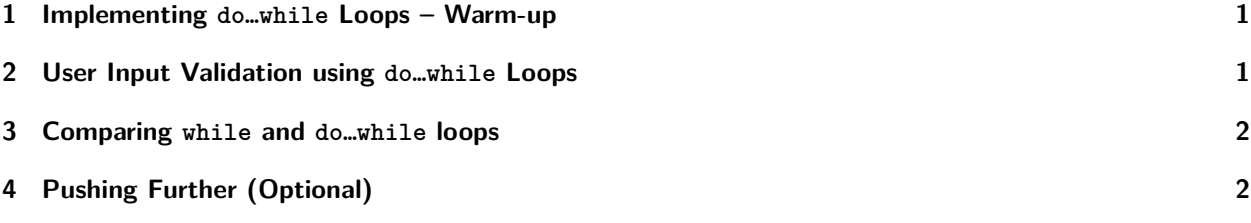

This lab serves multiple goals:

- To reinforce your understanding of the syntax of do...while loops,
- To stress the differences between **while** and do…while loops, and
- (Optional) To use a do…while loop to solve a simple problem.

## <span id="page-0-0"></span>**1 Implementing do…while Loops – Warm-up**

For all the problems in this section, use a do…while loop.

- 1. Write a program that displays the numbers 0 to 50.
- 2. Write a program that displays the numbers 30 to -20.
- 3. Write a do…while loop that generates this output:
	- 1 10 100 1000 10000 100000 1000000

### <span id="page-0-1"></span>**2 User Input Validation using do…while Loops**

In the following problem, implement a program combining a do…while loop with user input that satisfies the following requirements:

- 1. Ask the user to enter an integer between (and including) 0 and 100.
- 2. If the value provided by the user is not in this range, the program should repeat the question.
- 3. After the user provides an integer within the range, display that number.

Here is an example of a possible interaction with the program, where the user input is underlined, and hitting "enter" is represented by  $\leftarrow$ :

```
Enter an integer between 0 and 100:
NO \leftarrowSorry, that is not a valid integer.
Enter an integer between 0 and 100:
-20\leftarrowSorry, that is not a valid integer.
Enter an integer between 0 and 100:
42 \leftrightarrowYou entered 42.
```
#### <span id="page-1-0"></span>**3 Comparing while and do…while loops**

Consider the program given below that has been implemented using a **while** loop:

```
int n;
bool flag = false;
Console.Write("Enter an integer:");
flag = int.TryParse(Console.ReadLine(), out n);
while(!flag)
{
   Console.WriteLine("The value you entered is not a valid integer.");
   Console.Write("Enter an integer:");
   flag = int.TryParse(Console.ReadLine(), out n);
}
```

```
Console.WriteLine($"The number you entered is {n}");
```
- 1. Convert the program to an equivalent version that uses a do…while loop.
- 2. Test the do…while version with different inputs to ensure the behavior is the same and that the program does not crash with an error. For example, you should try:
	- alphabetic input (e.g., "Train") which would be invalid,
	- floating point numbers (e.g., " $12.5$ ") which would be invalid,
	- negative integers (e.g., "-12") which would be valid,
	- positive integers (e.g., "10") which would be valid, and
	- the number 0 which would be valid.

3. Compare the **while** and do…while implementations: which one is better, in your opinion, and why?

## <span id="page-1-1"></span>**4 Pushing Further (Optional)**

This time, you are given a simple task without much guidance. This is very similar to the type of questions you may face during exams:

Write a program that asks the user to enter a temperature in degrees Fahrenheit. If the user enters something that is not a number or enters a number outside the "sensible" range of -20 to 120 degrees (both included), your program should ask for the temperature again, and it should keep asking until the user provides valid input.

Once the user has entered a "sensible" temperature value, your program should initialize a string variable named description to one of the following values: "Cold" if the temperature is below 40 degrees, "Mild" if the temperature is between 40 and 70 degrees, or "Warm" if the temperature is above 70 degrees. This string should then be displayed.

A possible solution is given below.

Solution:

A possible solution, using do…while is:

```
int temp = 0;
bool tempConvert;
do{
   Console.Write("What's the current temperature outside?: ");
   string strTemp = Console. ReadLine();
   tempConvert = int.TryParse(strTemp, out temp);
   if (tempConvert == false)
        Console.WriteLine("That's not a temperature, that's a word.");
   else if (temp <= -20 || temp >= 120)
       Console.WriteLine("That's not possible. Be serious.");
} while (temp <= -20 || temp >= 120 || tempConvert == false);
```
string description;

```
if temp < 40) {description = "cold";}
else if (temp <= 70){description = "mild";} // Note that we know that temp >= 40 holds at
↪ this point.
else {description = "warm";} // Note that we know that temp > 70 holds at this point.
```

```
Console.WriteLine($"Wow, it's {description} outside today...");
```